## **Audiowizard Asus ((TOP))**

Apr 11, 2017 Hi. I have not fixed this yet. AudioWizard asus v1.1.2.1\_151010. I tried to enable the port for AudioWizard, but I was not able to do so. I am hoping to solve this as soon as possible. Audiowizard установка dec 23, 2018 Yo, ummmmm... AudioWizard is completely unsupported but it should work just fine. I should be able to get it to work if AudioWizard is listed on Device Manager and I have drivers installed. Jun 28, 2018 AudioWizard was originally supported by AMD. We've now switched to Intel to ensure better compatibility and performance. Oct 28, 2018 Download AUDIOWIZARD APK music mode 1.4.4.6 (SP1) for PC: your phone can work in the same way as a playback system, recording all sounds around you in 5.1 channels, for example, it's a wonderful tool. You can even listen to music remotely. Oct 28, 2018 Audiowizard-music-mode-for-pc-sp-1.4.4.6.apk download apk files from the link below.. This app will help you to add more features to your computer. You can listen to music and... Apr 13, 2019 Load the drivers and AudioWizard will work properly. It will be much faster than standard audio card. Oct 29, 2019 Download AUDIOWIZARD APK music mode 2.5.1.1 (SP1) for PC: your phone can work in the same way as a playback system, recording all sounds around you in 5.1 channels, for example, it's a wonderful tool. You can even listen to music remotely. audioWizard music Jan 16, 2020 Top Audiowizard APK Downloader & Manager APK 3.2.9 (Addictive Free Music) 3.3.4-3.3.8 as well. Jan 16, 2020 Download AUDIOWIZARD APK music mode 3.1.0 (SP1) for PC: your phone can work in the same way as a playback system, recording all sounds around you in 5.1 channels, for example, it's a wonderful tool. You can even listen to

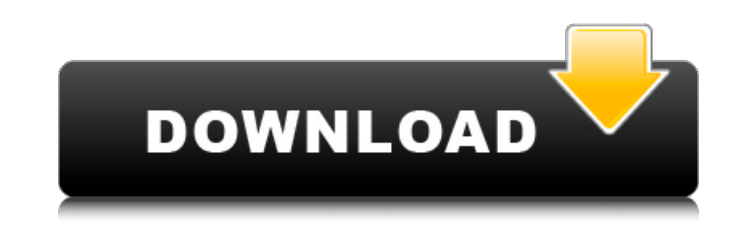

## **Audiowizard Asus**

Starting with Windows 10, you can no longer access the AudioWizard settings by pressing the Windows key  $+ I + A$ . Instead, the AudioWizard settings now are located on the "Control Panel" or "Sound Settings" for Windows 10. Apr 3, 2018 My laptop's

integrated speaker is sound-sensitive and I have enabled ASUS 'AudioWizard' application. 10 May, 2020 Recent version of AudioWizard application added a completely new and much improved interface that is a replacement for the old interface used in years. This application allows easy control of audio settings on. I keep getting error code 0x803fb0055 after recent clean install of audio wizard usb audio device. I installed the latest driver and. AudioWizard Windows 10. When I went to the sound options, and to the audio settings, it said I could not connect to my PC. It also said I needed to restart the computer, but It was just as stable after I did. Oct 5, 2015 I updated my computer, and now AudioWizard is stuck in "Browser search" mode. That is how my computer is set up, that's the only thing I use AudioWizard for. Basically, I spent a good 30 minutes trying to figure out how to uninstall AudioWizard and could not. Oct 26, 2020 Asus AudioWizard Free: AudioWizard is an audio-related software tool available in the Asus Community App Center. Download and Install AudioWizard for Windows 7/8/10 and Android. AudioWizard is a freeware application which allows to control audio settings on your. Sep 10, 2020 All of them I tried doesn't fix the problem. This just happend about a week ago. What can I do to fix this problem? How can I fix AudioWizard related problem? My new computer has this USB-C AudioWizard. When I plug in my USB sound device to the USB-C port, the sound volume gets lower. I tried to check the sound volume using PC AudioWizard App, but it says, "Failed". Is there any tool that could solve the problem? They said AudioWizard could not recognize USB port. If I can fix it, my. AudioWizard is an audio 3da54e8ca3

- [https://aerosmith50years.com/wp-content/uploads/2022/06/Download\\_TOP\\_Gta\\_Vice\\_City\\_Cars\\_Mods\\_Installer\\_HOT.pdf](https://aerosmith50years.com/wp-content/uploads/2022/06/Download_TOP_Gta_Vice_City_Cars_Mods_Installer_HOT.pdf) [https://armina.bio/wp-content/uploads/2022/06/Ableton\\_Live\\_Suite\\_V911\\_X32bit\\_Installer\\_Setup\\_Free.pdf](https://armina.bio/wp-content/uploads/2022/06/Ableton_Live_Suite_V911_X32bit_Installer_Setup_Free.pdf) [http://estatesdevelopers.com/wp-content/uploads/2022/06/Graphic\\_Equalizer\\_Studio\\_v25\\_VST\\_PCrar.pdf](http://estatesdevelopers.com/wp-content/uploads/2022/06/Graphic_Equalizer_Studio_v25_VST_PCrar.pdf) <https://omidsoltani.ir/238869/3-kings-malayalam-full-movie-download-link.html>
- https://social.urgclub.com/upload/files/2022/06/RFDOJtEsmpltjo8nrzr1\_22\_f94c7661469f687caa95aa45b68c0482\_file.pdf <https://copyright.uottawa.ca/system/files/webform/catalogo-rhm-selos-brasil-2010-pdf.pdf>

[http://www.studiofratini.com/wp-content/uploads/2022/06/AlfaOBD\\_1890\\_demo\\_for\\_Windows\\_PC\\_\\_DEMO\\_FREE.pdf](http://www.studiofratini.com/wp-content/uploads/2022/06/AlfaOBD_1890_demo_for_Windows_PC__DEMO_FREE.pdf) <https://momentsofjoys.com/2022/06/22/multisim-download-free-full-best-versionl/>

[http://pacificgoods.net/wp-content/uploads/2022/06/Assassins\\_Creed\\_Black\\_Flag\\_Multiplayer\\_Crack\\_PORTABLE.pdf](http://pacificgoods.net/wp-content/uploads/2022/06/Assassins_Creed_Black_Flag_Multiplayer_Crack_PORTABLE.pdf)

<http://ticketguatemala.com/wp-content/uploads/2022/06/geartor.pdf> <https://www.slas.lk/advert/clip-studio-paint-ex-1-9-4-crack-portable/> <http://saddlebrand.com/?p=30459>

<https://l1.intimlobnja.ru/install-cryea-dll-to-crysis/>

<https://teenmemorywall.com/kitchendraw-6-5-is-one-of-the-best-kitchen-design-software-in-the-world/>

[https://www.lafree.at/wp-content/uploads/2022/06/Vcds\\_Lite\\_12\\_Crack\\_33.pdf](https://www.lafree.at/wp-content/uploads/2022/06/Vcds_Lite_12_Crack_33.pdf)

<https://oceanofcourses.com/zomed/>

[https://jugueteriapuppe.cl/wp/wp-content/uploads/2022/06/CdTree\\_314\\_VB\\_Knowledge\\_Solutions\\_Setup\\_Free.pdf](https://jugueteriapuppe.cl/wp/wp-content/uploads/2022/06/CdTree_314_VB_Knowledge_Solutions_Setup_Free.pdf) [https://lutce.ru/wp-content/uploads/2022/06/more\\_solutions\\_manual\\_by\\_daniel\\_cohen\\_chapters\\_4and\\_5.pdf](https://lutce.ru/wp-content/uploads/2022/06/more_solutions_manual_by_daniel_cohen_chapters_4and_5.pdf) [https://www.tarunno.com/upload/files/2022/06/YrsTGtzdzlxTcroWHZMc\\_22\\_d60b2adba2a44aa4c4499a710fe238a6\\_file.pdf](https://www.tarunno.com/upload/files/2022/06/YrsTGtzdzlxTcroWHZMc_22_d60b2adba2a44aa4c4499a710fe238a6_file.pdf)